# **COURS 5 OUTILS POUR LA GESTION DE PROJET**

# **RÉSEAUX ET MULTIMÉDIA - SERVICES INTERNET**

*AS-MLP IUT2 Grenoble - Année 2019-2020 18h TD Enseignante Camille BERNARD camille.bernard@iut2.univ-grenoble-alpes.fr* **<sup>1</sup>**

# **PLAN GÉNÉRAL DU COURS**

- 1. Introduction à Internet et aux réseaux (18 septembre 2019)
- 2. Courrier électronique, Groupes de discussion (19 septembre)
- 3. Web 2.0 (25 septembre)
- 4. Web 2.0 et Création de page Web (26 septembre)
- 5. Contrôle de connaissances (2 octobre)
- 6. Création de page Web (3 octobre)
- **7. Gestion de projet et outils du Web pour la gestion de projet (9 octobre)**
- 8. Contrôle de connaissances (16 octobre)
- 9. Correction contrôle de connaissances et suite site Web (23 octobre)

# **I. INTRODUCTION**

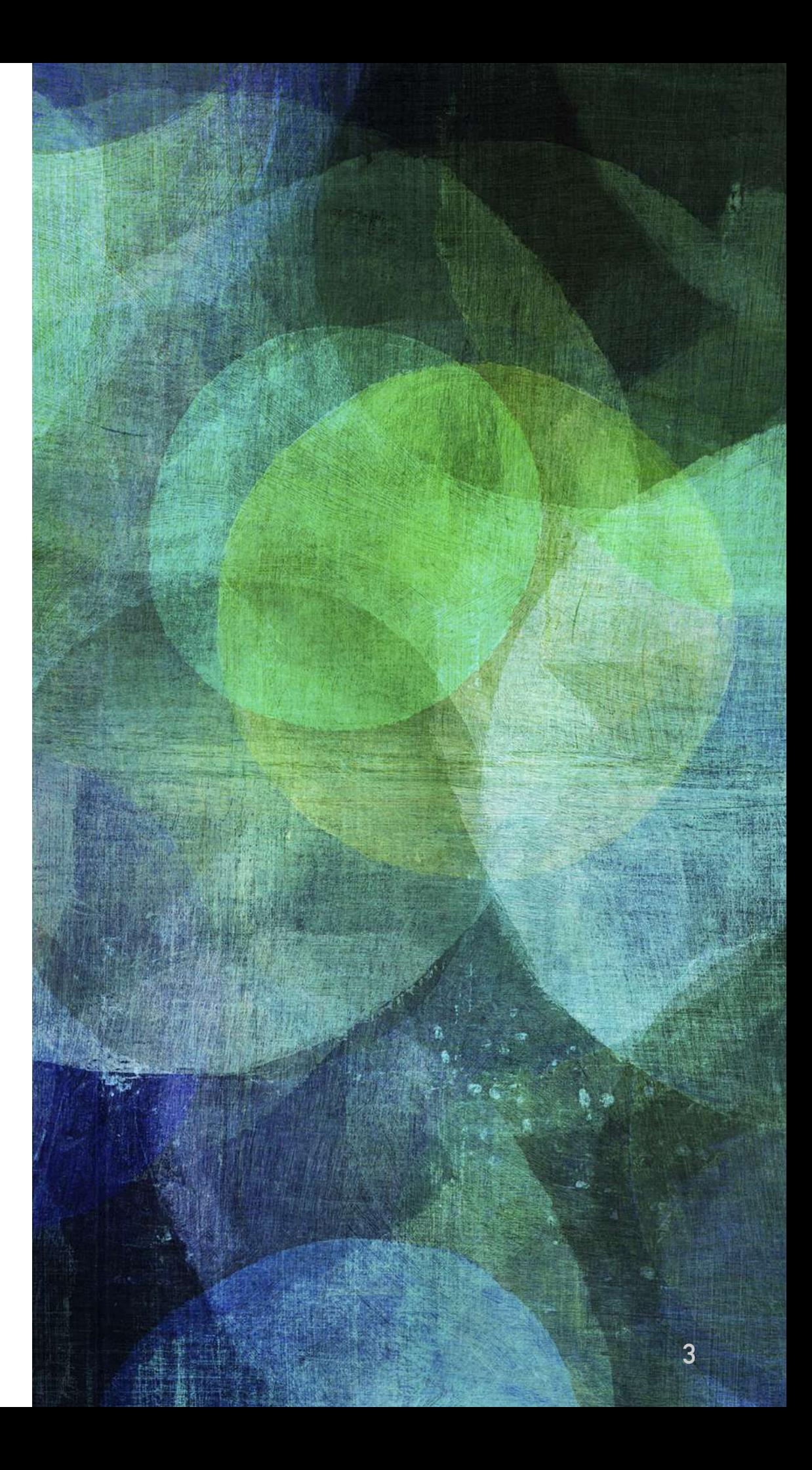

➤ La gestion de projet pour résoudre :

- ► En équipe (vs seul)
- ► Pour un client
- ➤ Des problèmes techniques et organisationnels (vs un problème isolé)
- ➤ Mal définis (vs clairement définis, avec toutes les informations nécessaires)
- ➤ Et ayant de nombreuses solutions possibles

- ➤ Qu'est-ce qu'un projet ?
	- ➤ Part d'un **besoin** d'une ou plusieurs personnes
	- ➤ Reformulé en **objectifs** à atteindre = le **résultat** du projet
	- ➤ Malgré des contraintes de **délais, coûts et qualité**

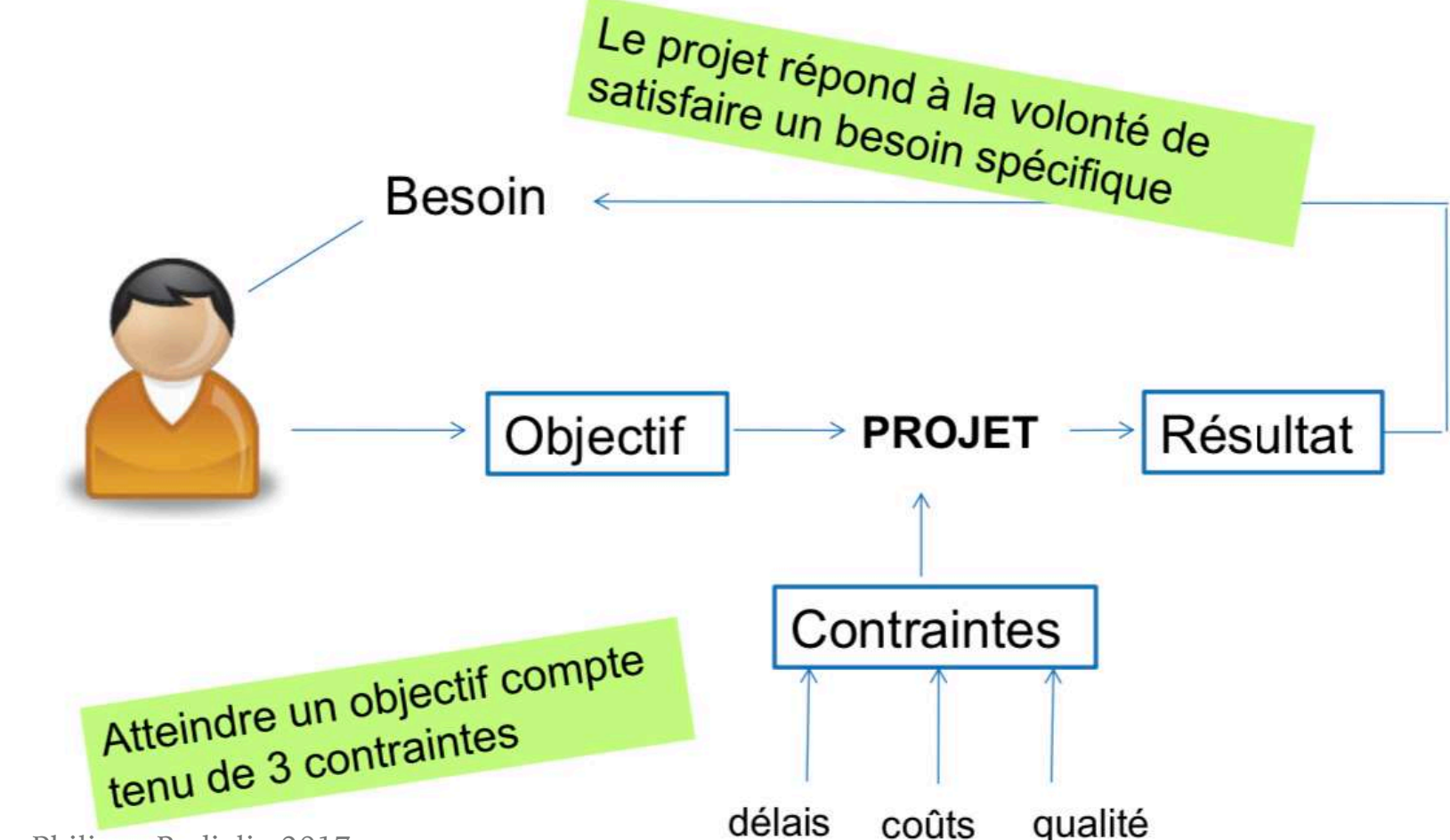

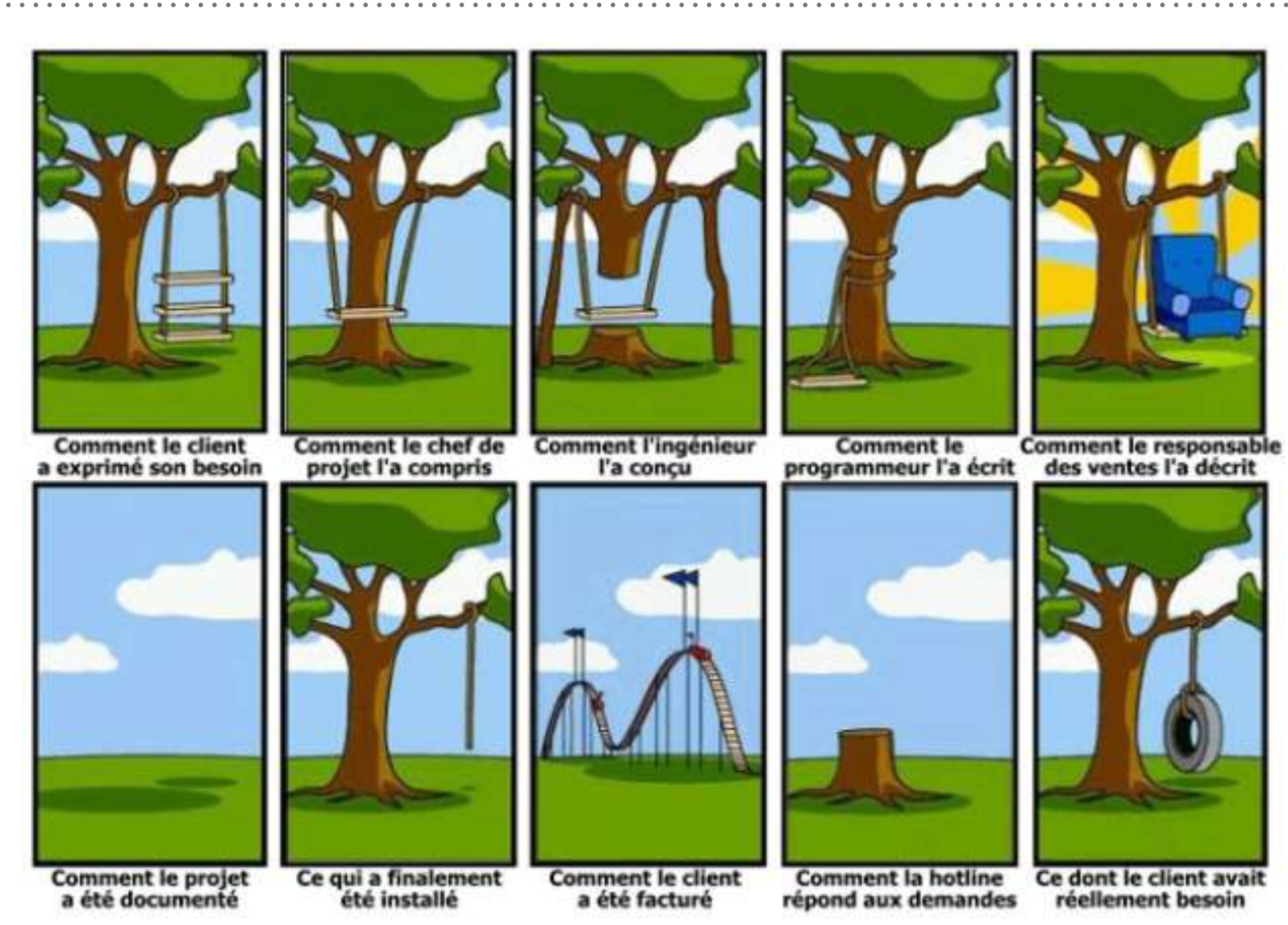

Source : https://www.format.fr/amoa-moe-moa/ **6**

- ➤ Quel est l'intérêt de la gestion de projet ?
	- ➤ Définir clairement quels sont les objectifs = création d'un **cahier des charges**
	- ➤ Clarifier les rôles et les responsabilités
	- ➤ Gestion des délais, des coûts
	- ➤ Faire en sorte que la contribution de l'équipe dépasse la simple addition des contributions individuelles
	- ➤ Trouver la bonne articulation entre division du travail et mise en commun

# **II. LES MÉTHODES**

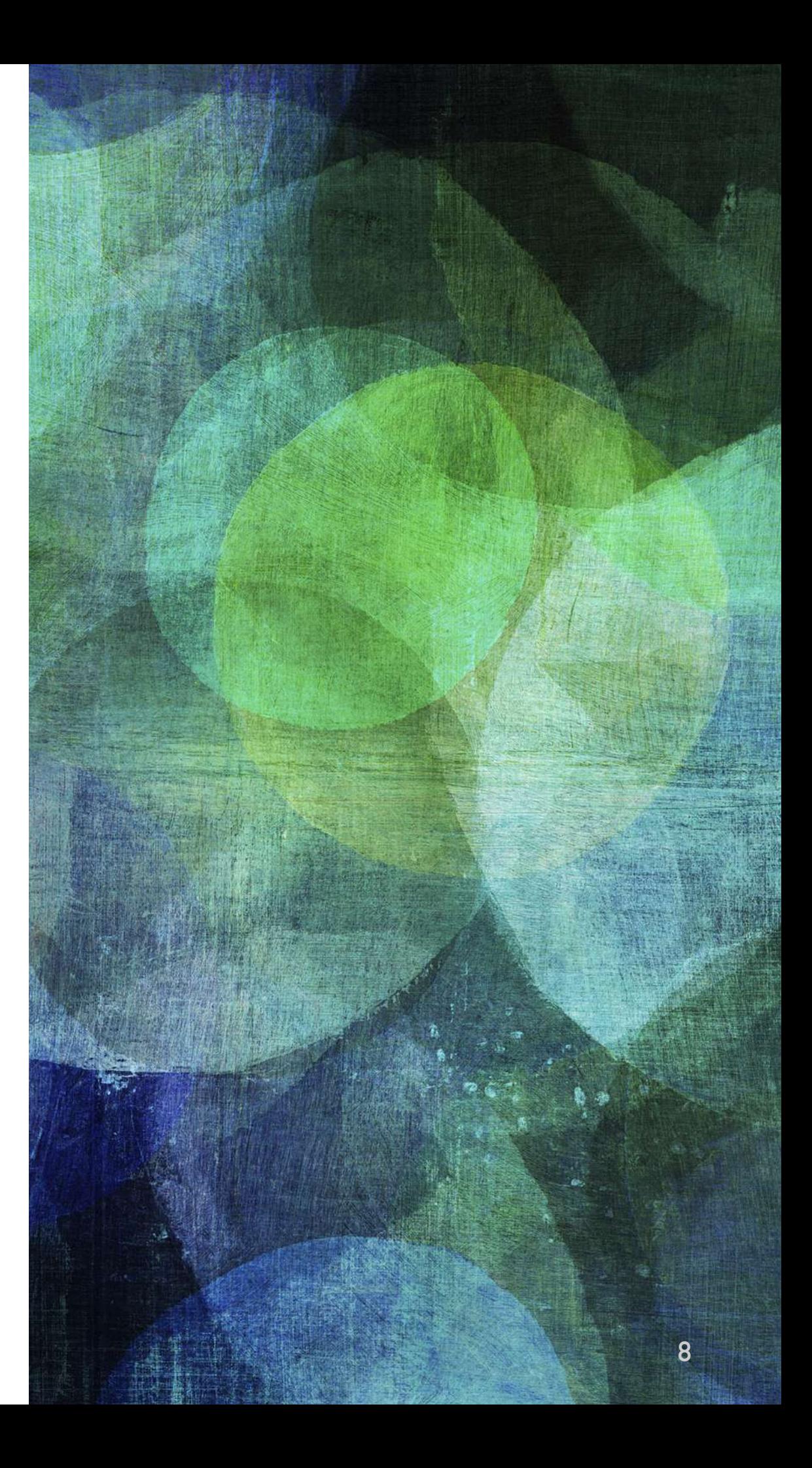

# **MÉTHODES « CLASSIQUES »**

➤ Méthodes appelées « en cascade » car chaque étape doit être terminée pour passer à la suivante

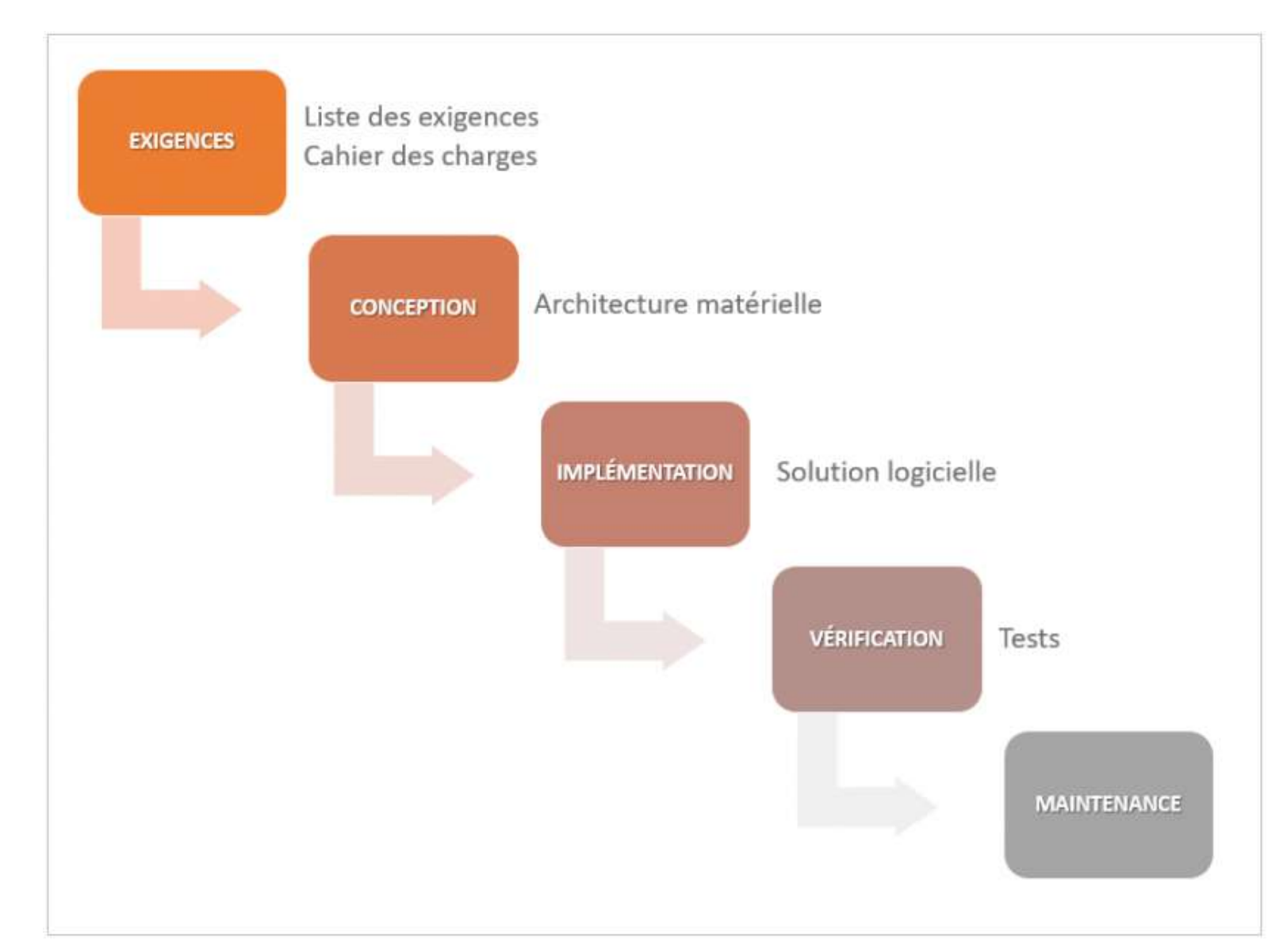

Source : https://www.planzone.fr/blog/methodologies-gestion-projet

# **MÉTHODES « CLASSIQUES »**

- ➤ Méthodes appelées « en cascade » car chaque étape doit être terminée pour passer à la suivante
- ➤ En appliquant cette méthodologie, l'équipe projet suit le cahier des charges à la lettre
- ➤ travaille sur la totalité du projet jusqu'à sa livraison.
- ➤ Pas d'interaction avec le client qui recevra son projet une fois que celui-ci est terminé.
- ➤ Tout doit être prévu. L'équipe s'engage sur un planning précis et définit l'ensemble des tâches à réaliser.

# **MÉTHODES « CLASSIQUES »**

- ➤ Les limites des approches classiques en gestion de projet
	- ➤ Cahier des charges et spécifications établis au début du projet, alors que le client ne sait pas tout à fait ce qu'il veut
	- ➤ L'expression de son besoin peut ne pas être réaliste
	- ➤ Ses besoins peuvent évoluer.

# **MÉTHODES AGILES**

- ➤ Méthodologie née dans le monde de l'informatique et du développement logiciel, dans les années 2000
- ➤ Méthodes dites **d'écoute active, itératives** (par oppositions aux méthodes traditionnelles plus linéaires, où les besoins sont formulés au début du projet)
- ➤ Ensemble de pratiques pour le pilotage de projet en impliquant au maximum le client, afin de comprendre quels sont ses besoins et de suivre l'évolution de ses besoins.

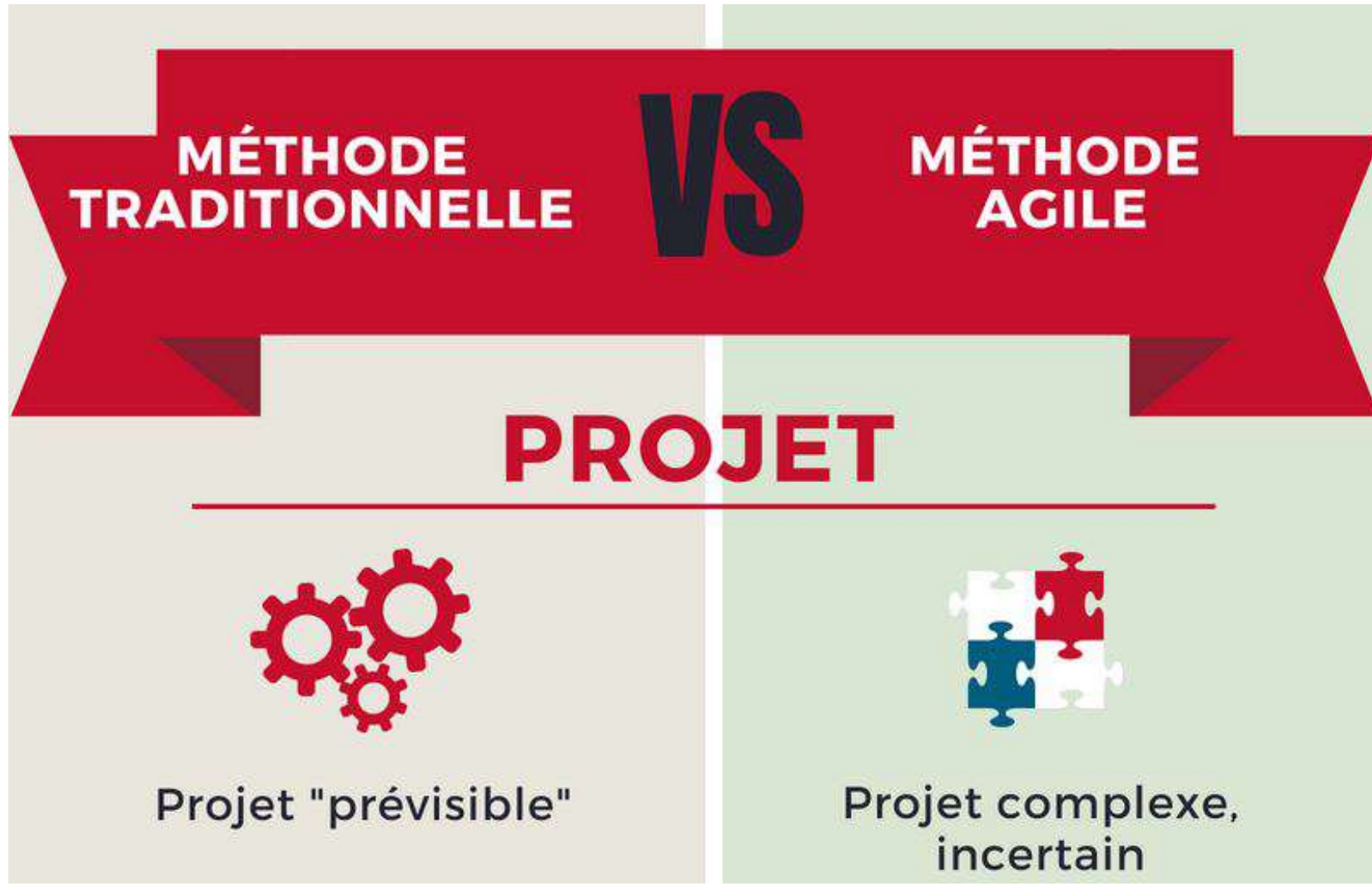

**<sup>12</sup>** Source : https://blog.ism.fr/la-methode-agile-ce-nest-pas-la-panacee/

# **MÉTHODES AGILES**

- ➤ Cycle de développement itératif + des itérations courtes : le cahier des charges est modifié au fur et à mesure du projet
- ➤ Valorisent :
	- ➤ Les individus et leurs interactions
	- ➤ La collaboration avec les clients
	- ➤ L'adaptation au changement

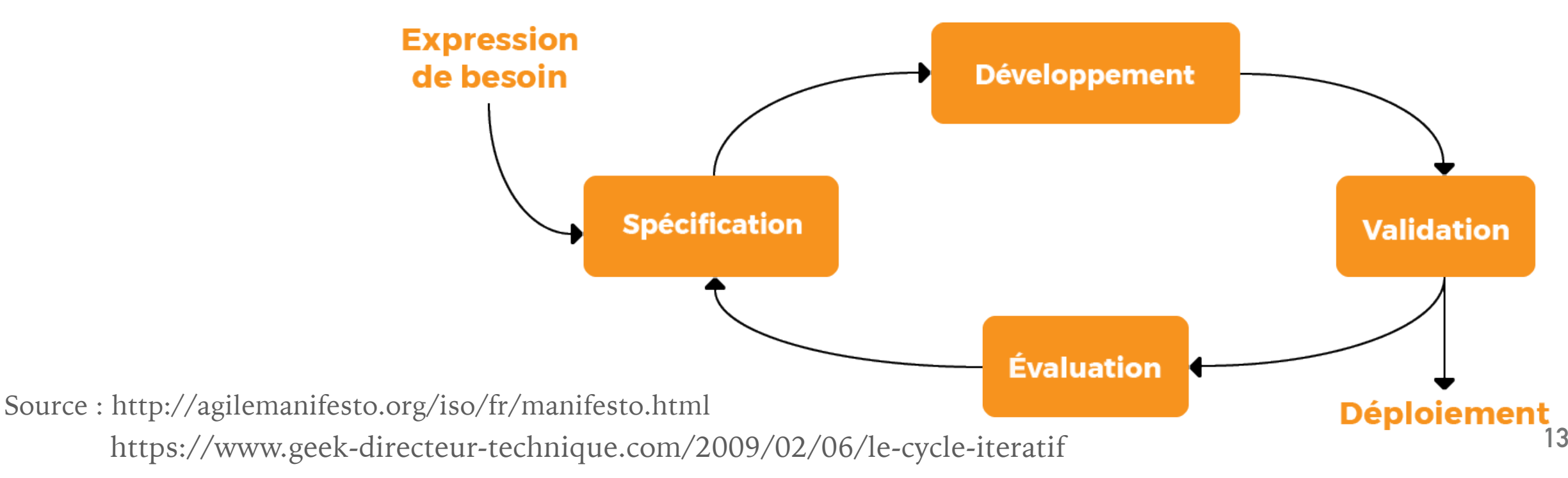

### **APPROCHE SCRUM**

- ➤ Scrum est la méthodologie la plus utilisée parmi les méthodes Agiles existantes.
- $\triangleright$  Scrum = mêlée
- ➤ L'équipe avance ensemble et réoriente le projet au fur et à mesure de sa progression
- ➤ Mêlée quotidienne de 15 minutes, debout (d'où son nom anglais de "stand-up meeting").
- ➤ Suit les principes de la méthodologie Agile, c'est-à-dire l'implication et la participation active du client tout au long du projet.

#### **APPROCHE SCRUM**

➤ Notions importantes dans Scrum :

- ➤ Le **product owner** = le client. Il travaille en interaction avec l'équipe et participe tout au long du projet
- ➤ Le **Product backlog** (carnet de produit) : qui liste tous les besoins du client (document qui évolue tout au long du projet)
- ➤ Le **sprint** = une itération (de 2 à 4 semaines). A chaque début d'itération, il est décidé d'une liste de tâches à réaliser (un extrait des tâches listées dans le product backlog)

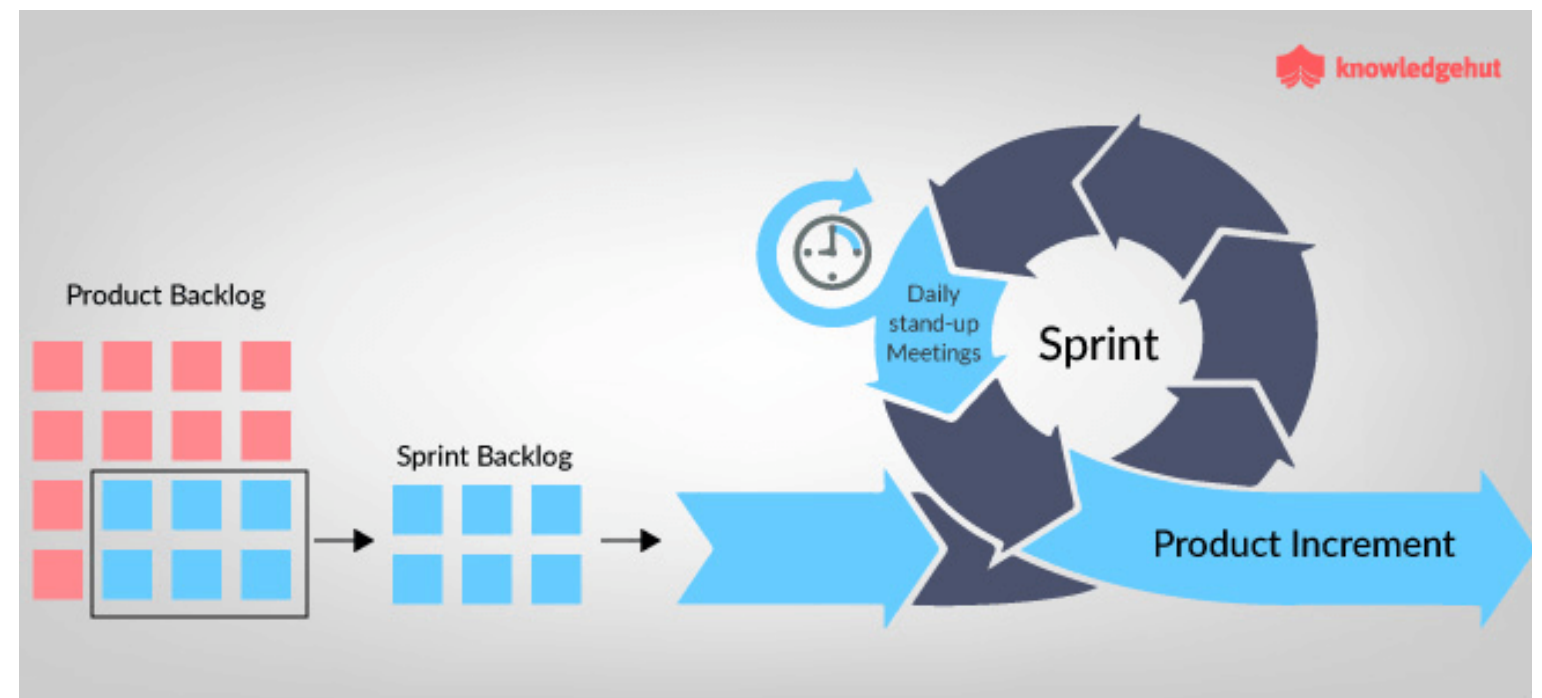

#### **APPROCHE SCRUM**

➤ Les outils de la méthode Scrum :

➤ Sprint backlog (carnet de Sprint)

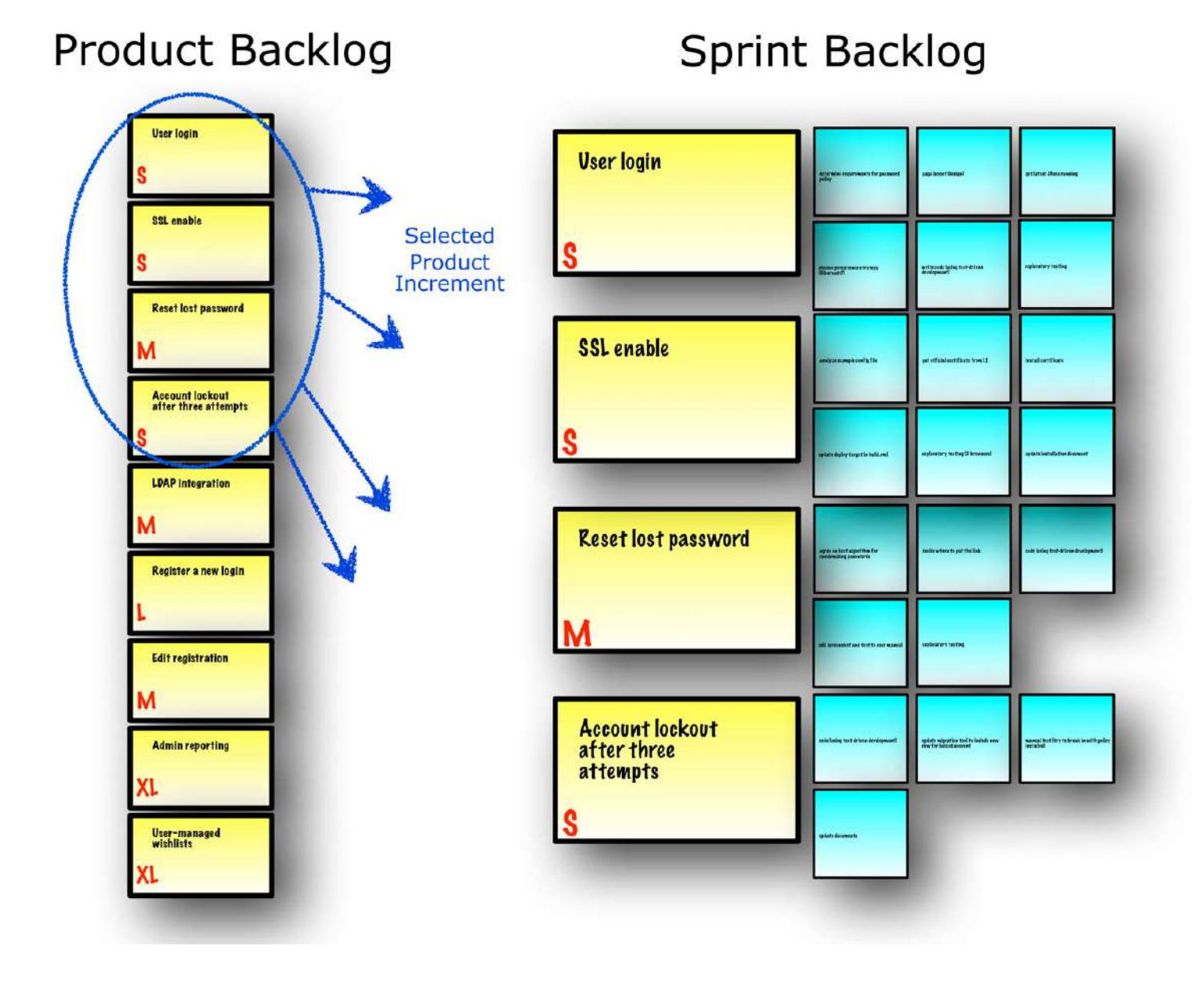

# **APPROCHE KANBAN**

- ➤ **Kanban** signifie « étiquette » en japonais
- ➤ Méthode agile provenant du Japon
- ➤ Son outil principal :
	- ➤ un tableau blanc
	- ➤ Divisé en plusieurs colonnes : de la liste des tâches à effectuer à la liste des tâches réalisées
	- ➤ Les tâches sont représentées par un post-it que l'on fait avancer au fur et à mesure de la progression

# **APPROCHES SCRUM + KANBAN**

- ➤ Logiciels existants : scrumy, framemo, trello
- ➤ <https://scrumy.com/>
- ➤ <https://framemo.org/>
- ➤ <https://trello.com/>

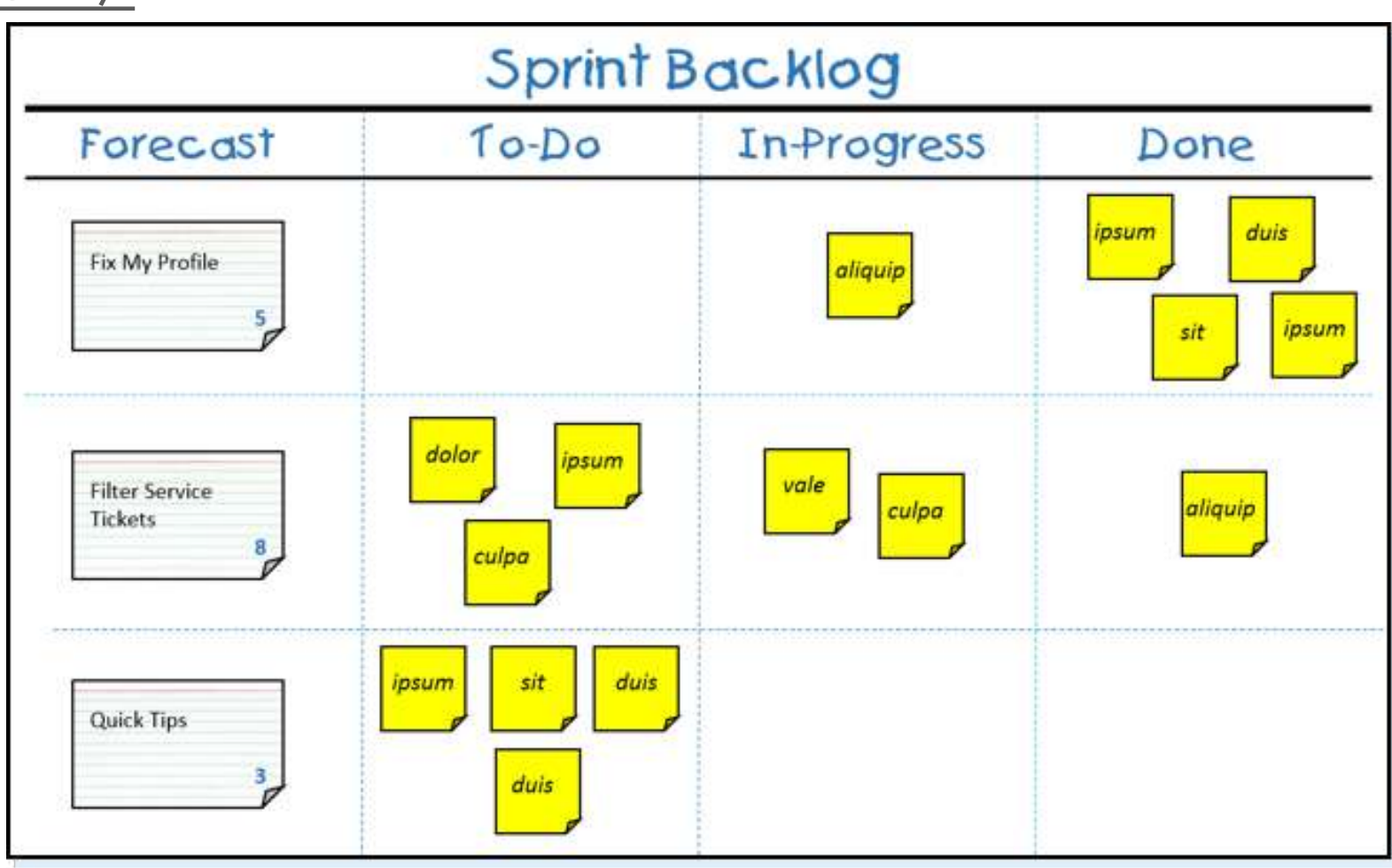

Source : https://www.scrum.org/resources/what-is-a-sprint-backlog

#### **EXERCICE**

- ➤ Avec le logiciel Trello, créer en groupe le tableau pour la gestion d'un de vos projet en cours (dans une autre UE).
- ➤ OU organiser la gestion du projet suivant « Créer la newsletter d'une bibliothèque »
- <https://trello.com/>

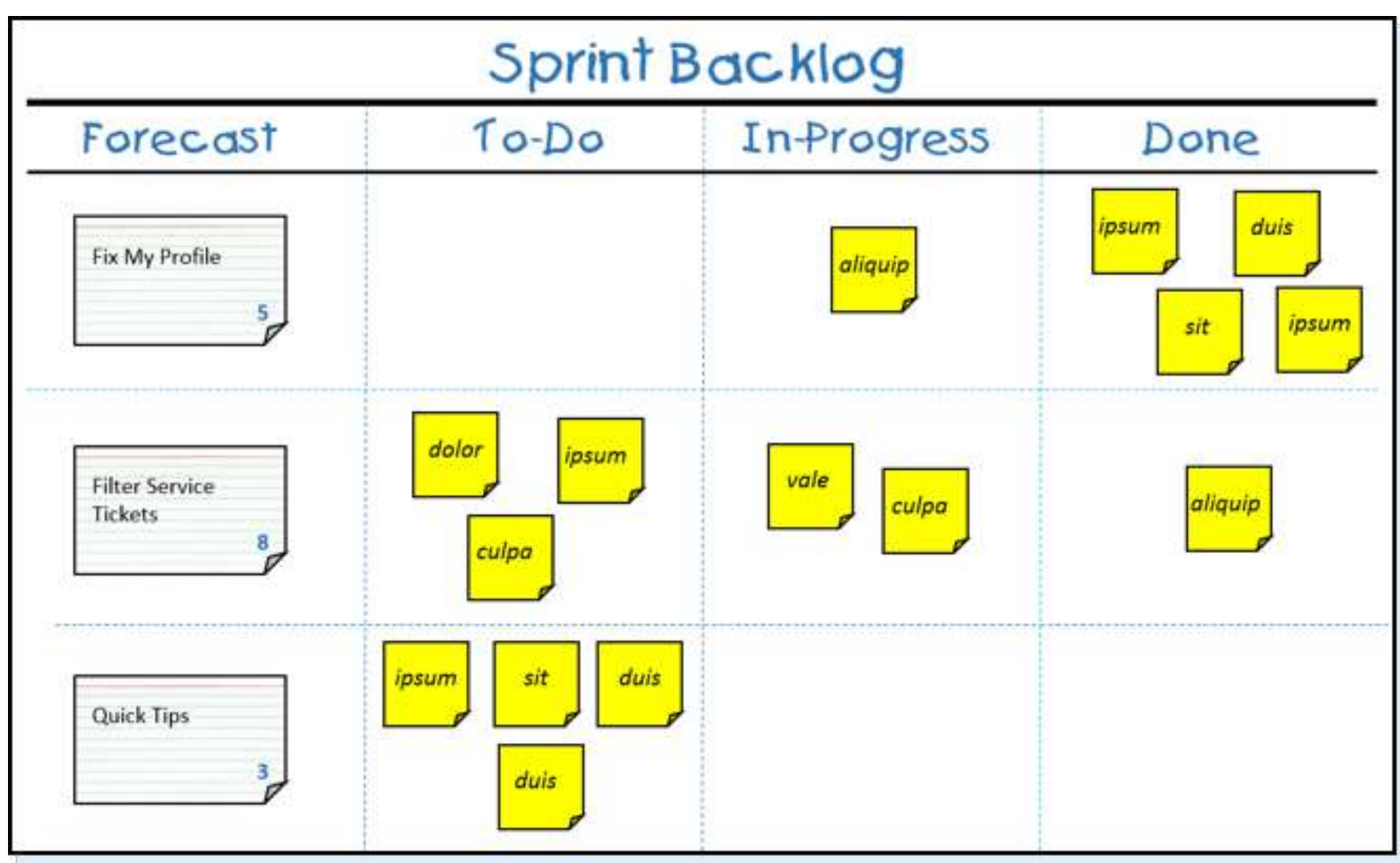

Source : https://www.scrum.org/resources/what-is-a-sprint-backlog

### **EXERCICE HTML CSS**

- ➤ [https://camillebernard.github.io/info-com-conception-site](https://camillebernard.github.io/info-com-conception-site-web/index.html)[web/index.html](https://camillebernard.github.io/info-com-conception-site-web/index.html)
- $> 6 CSS$
- ➤ Laissez de côté Weebly et revenez dans le système de fichier de votre ordinateur.